## Table des matières

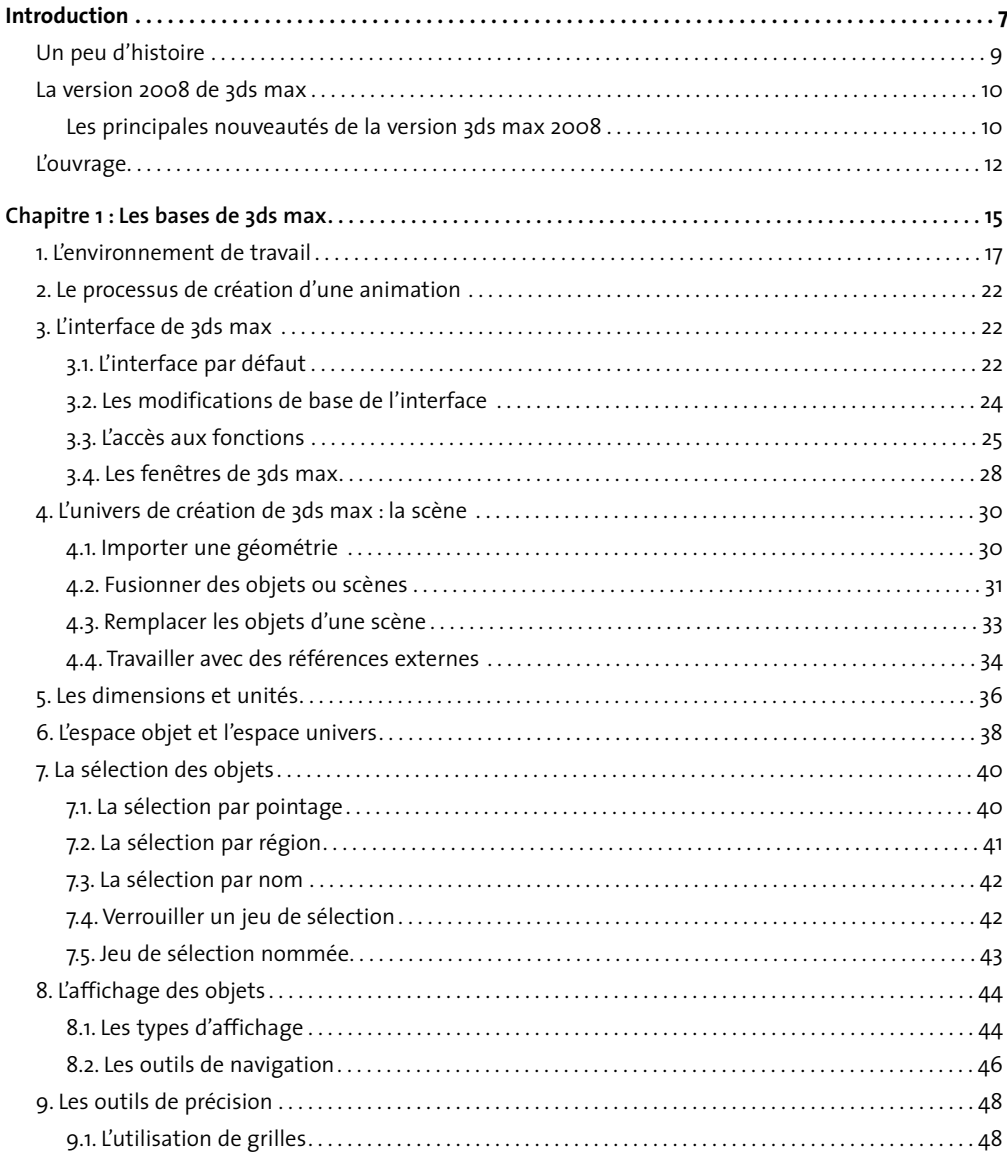

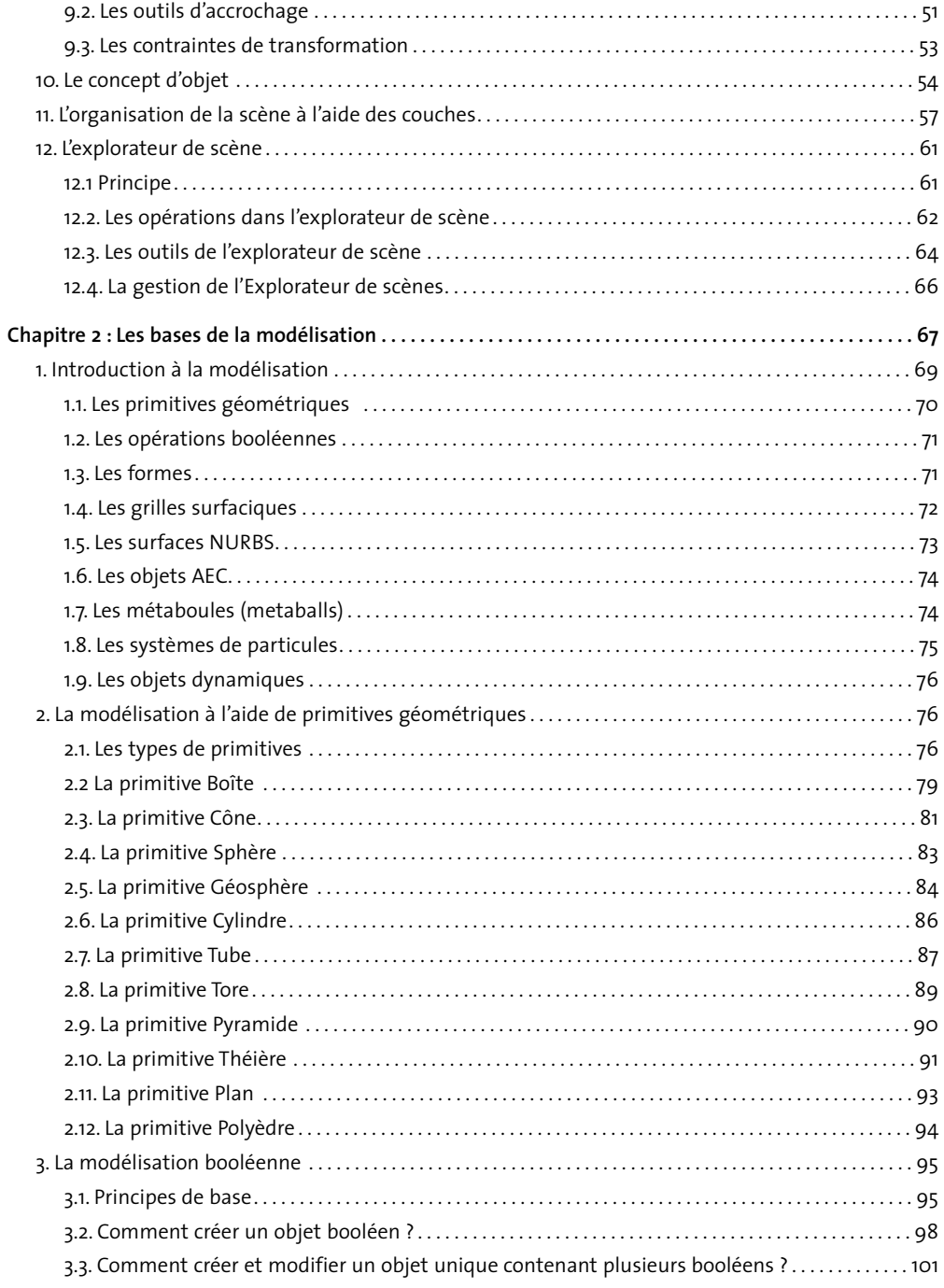

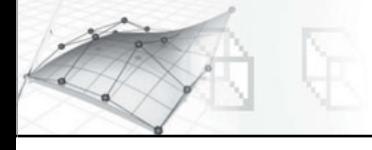

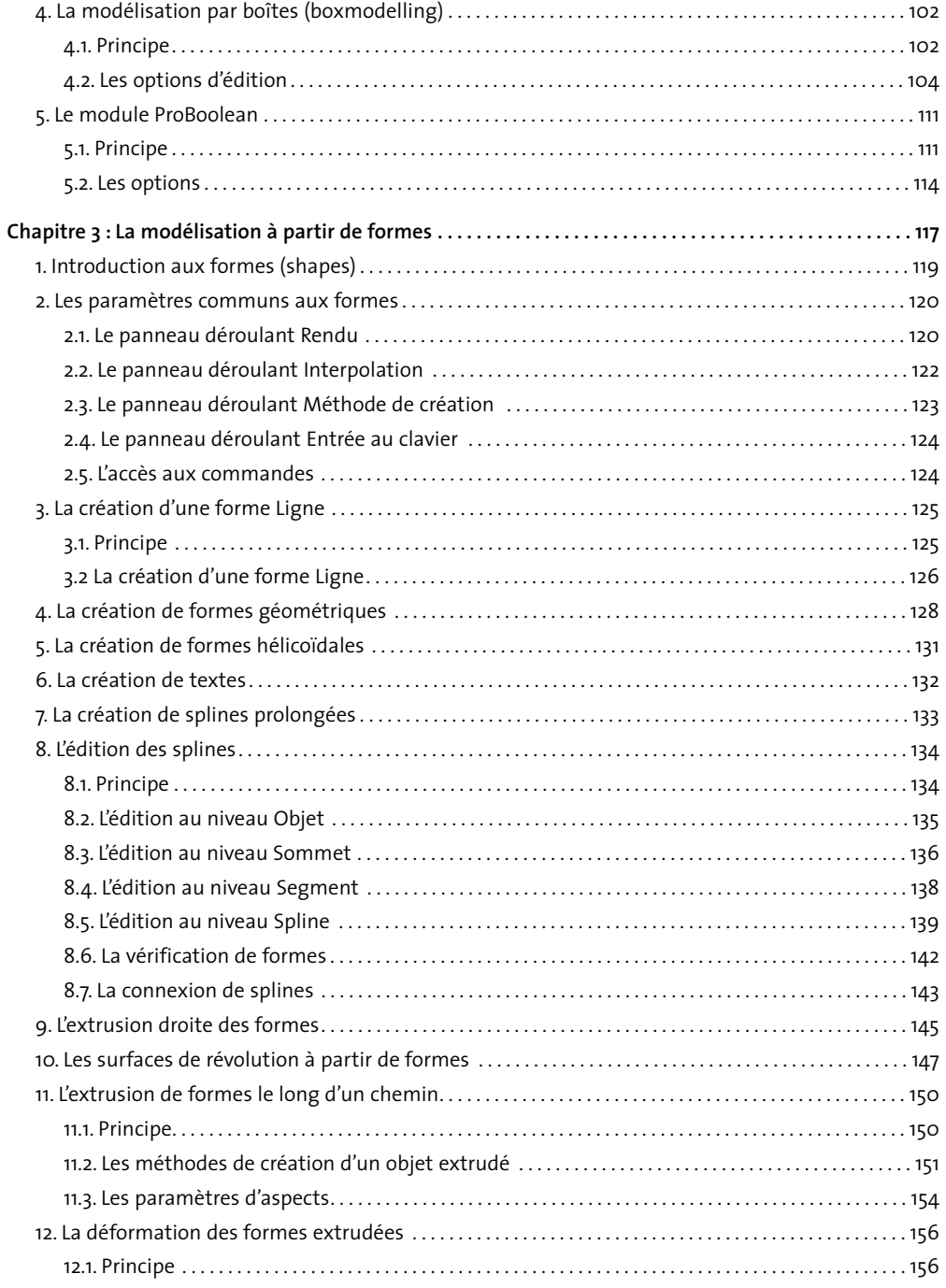

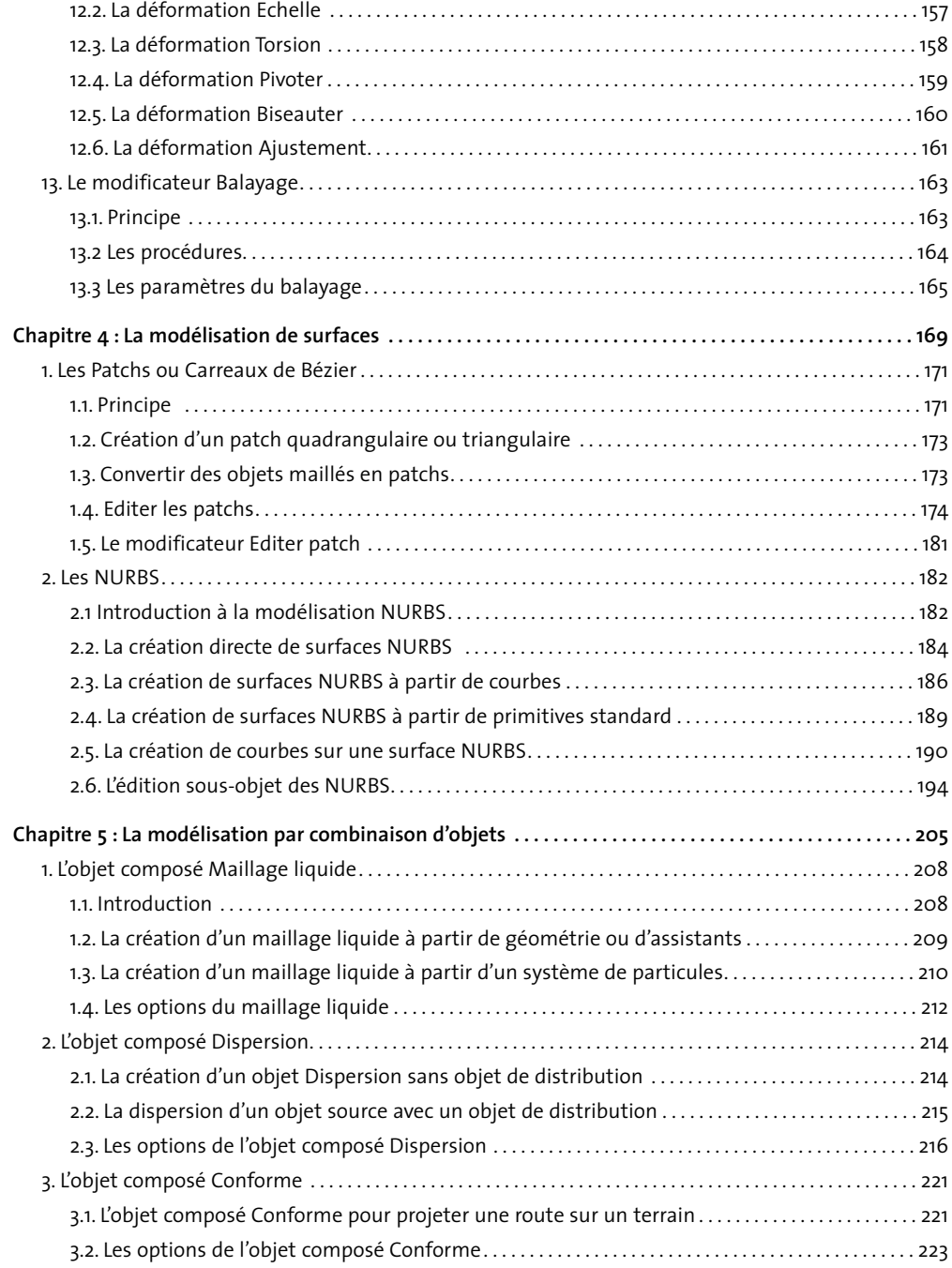

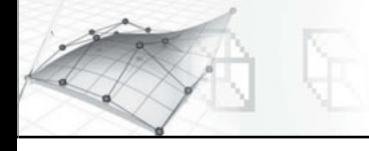

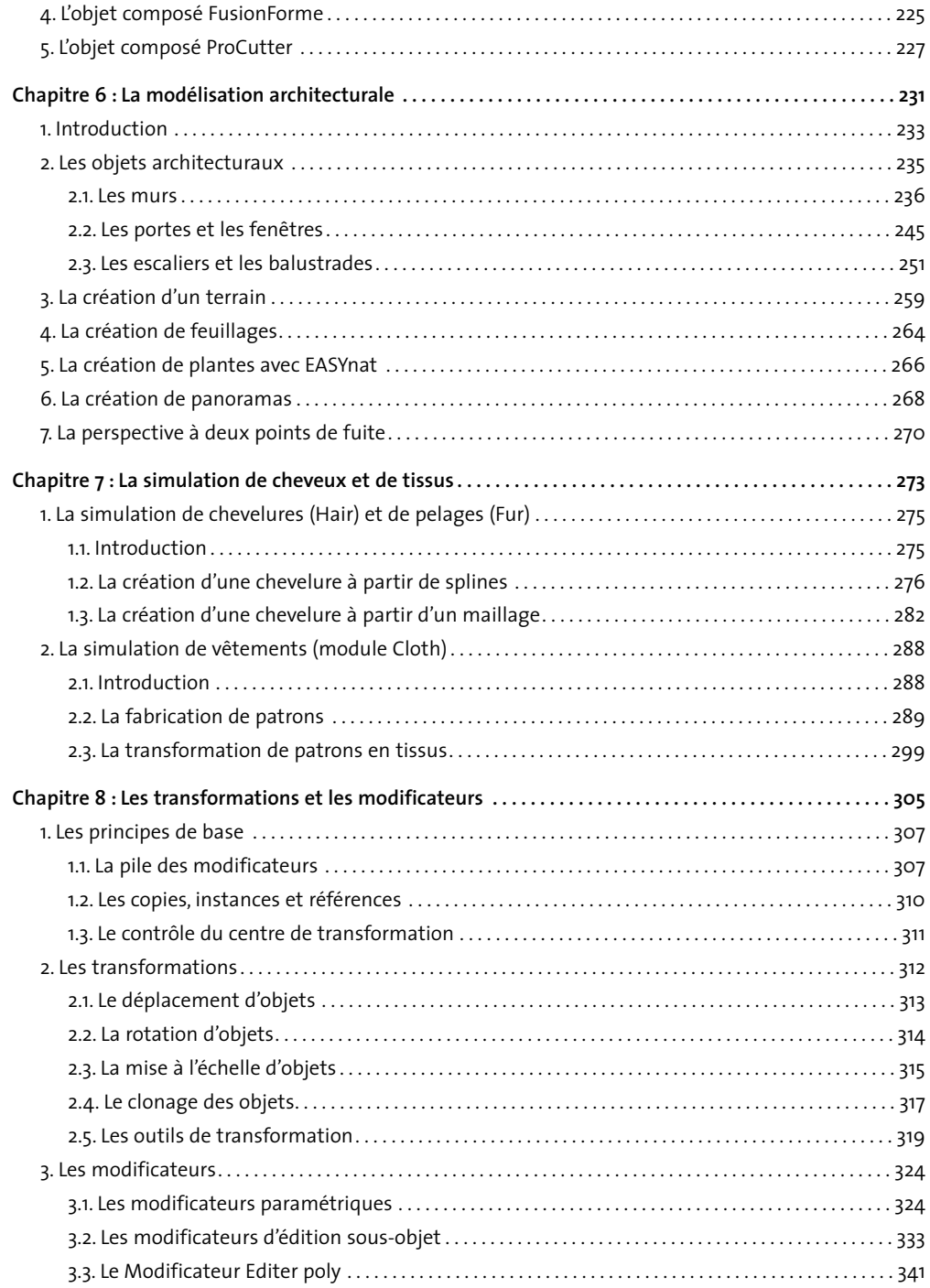

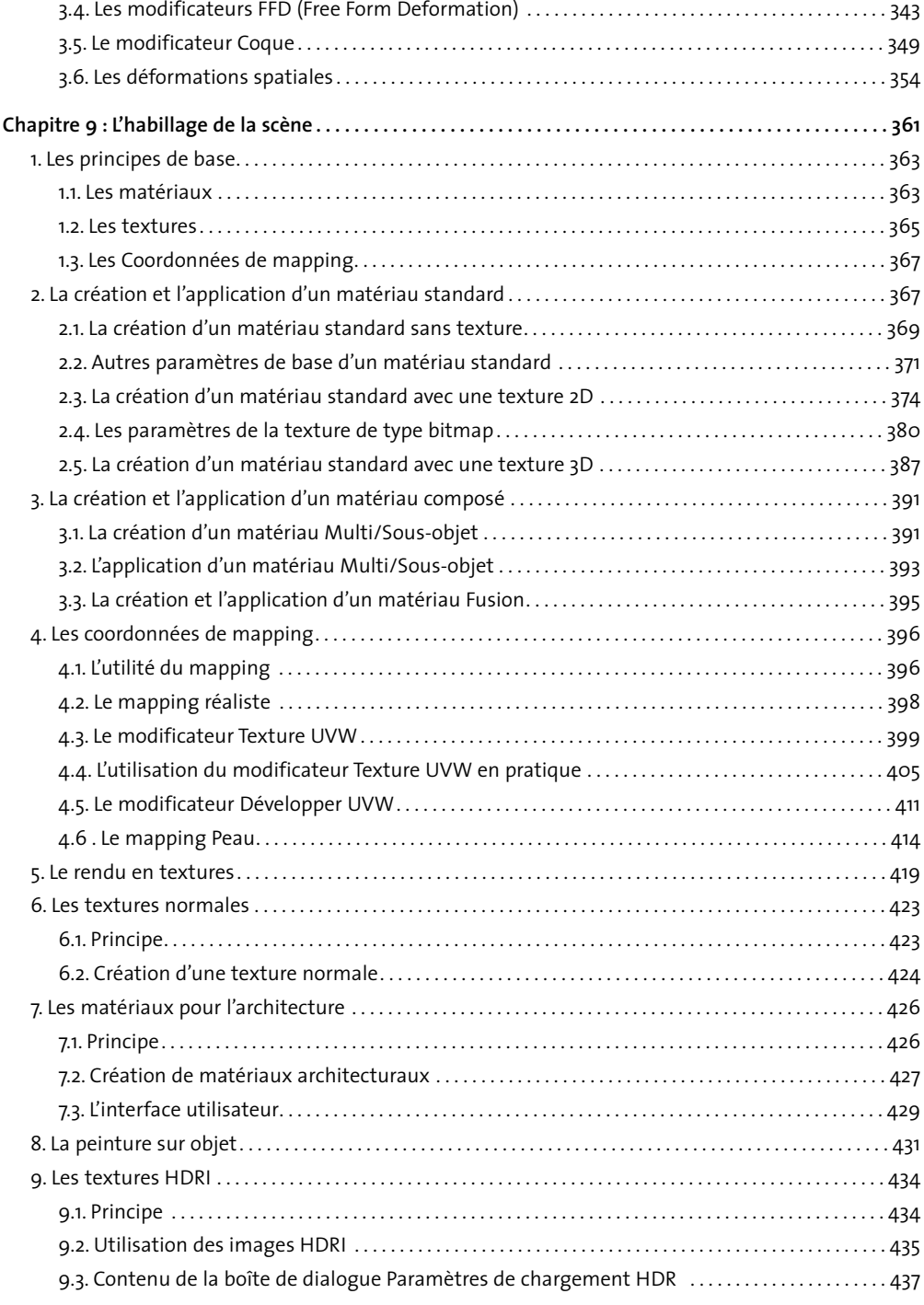

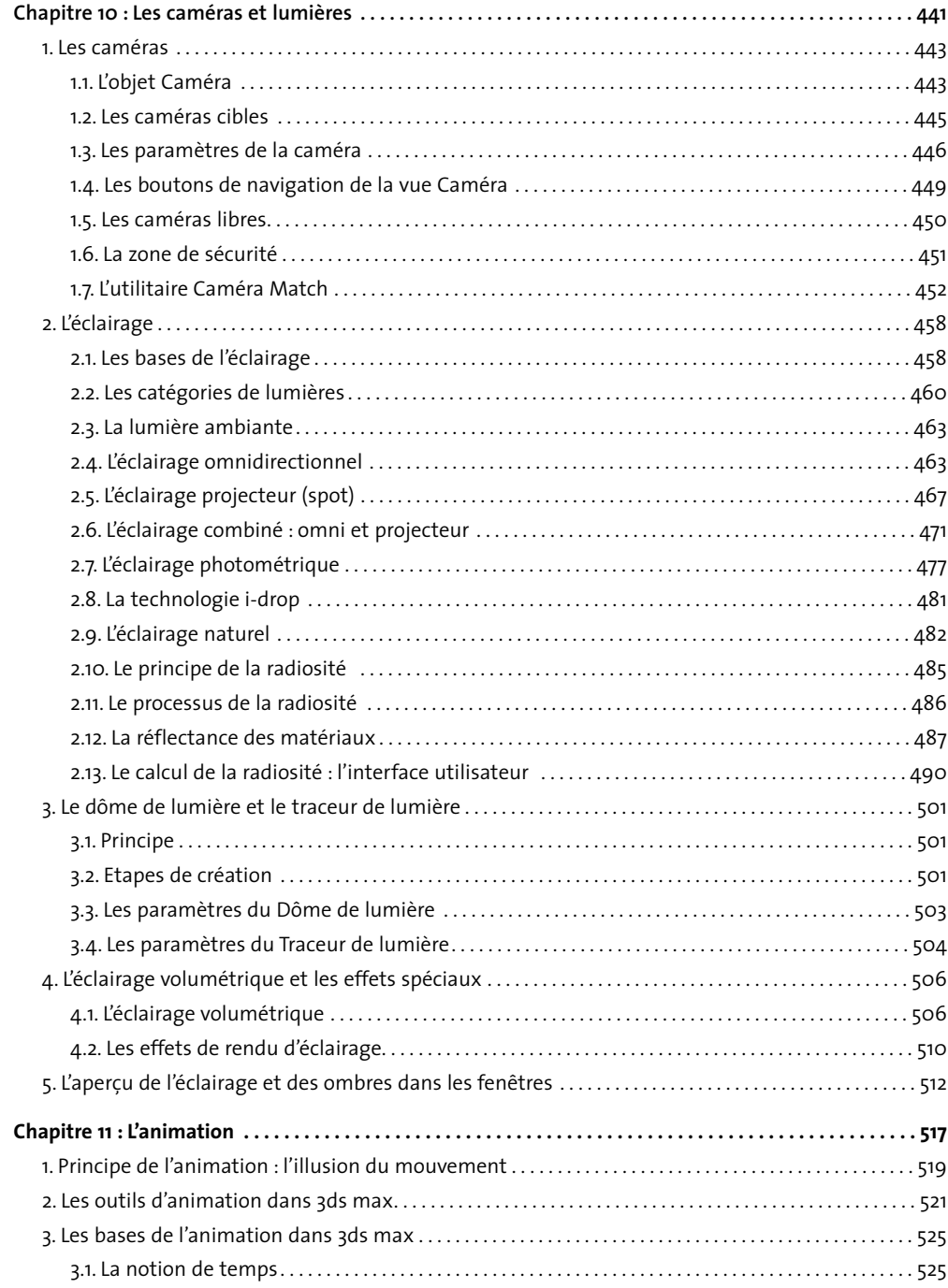

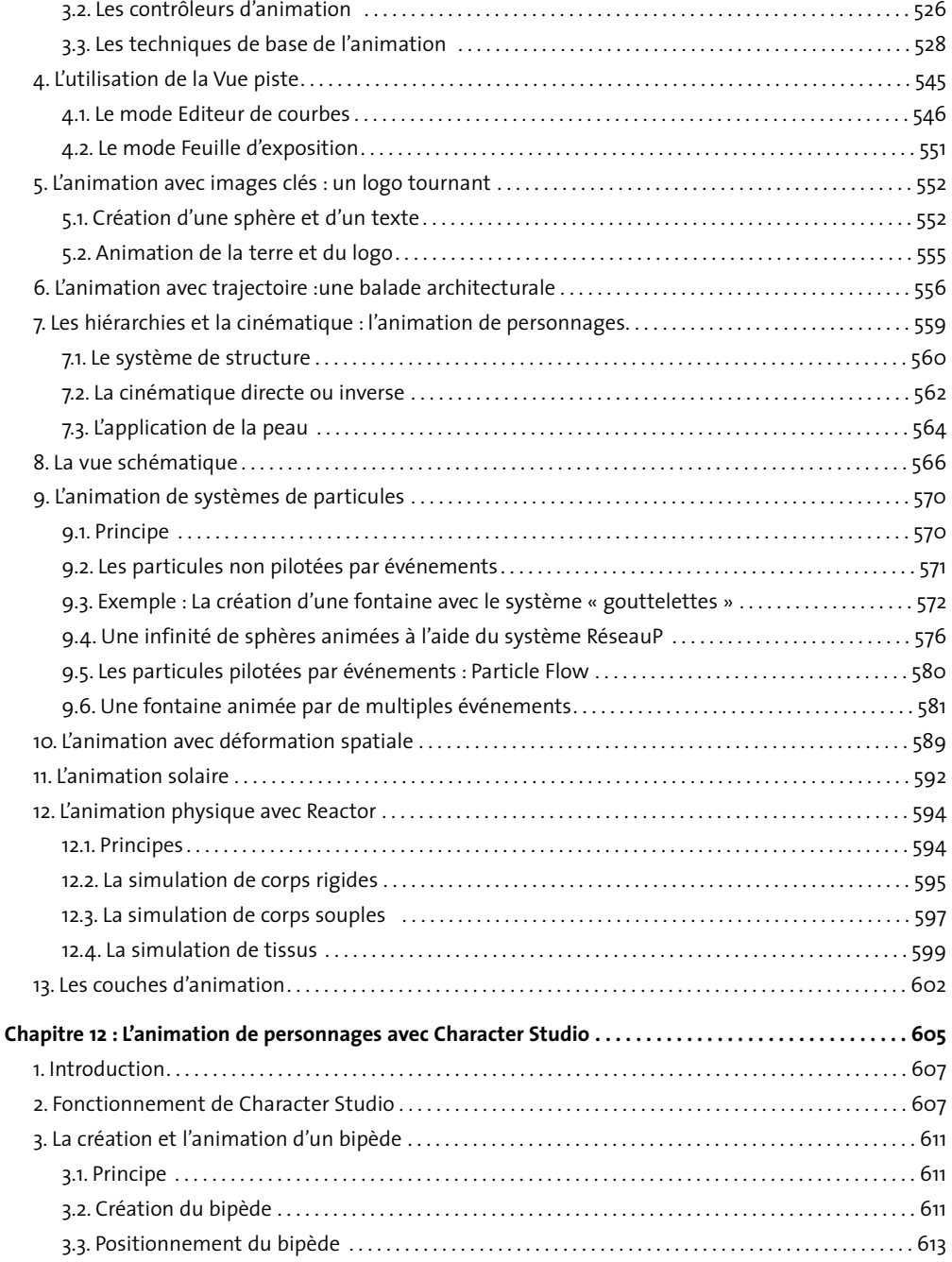

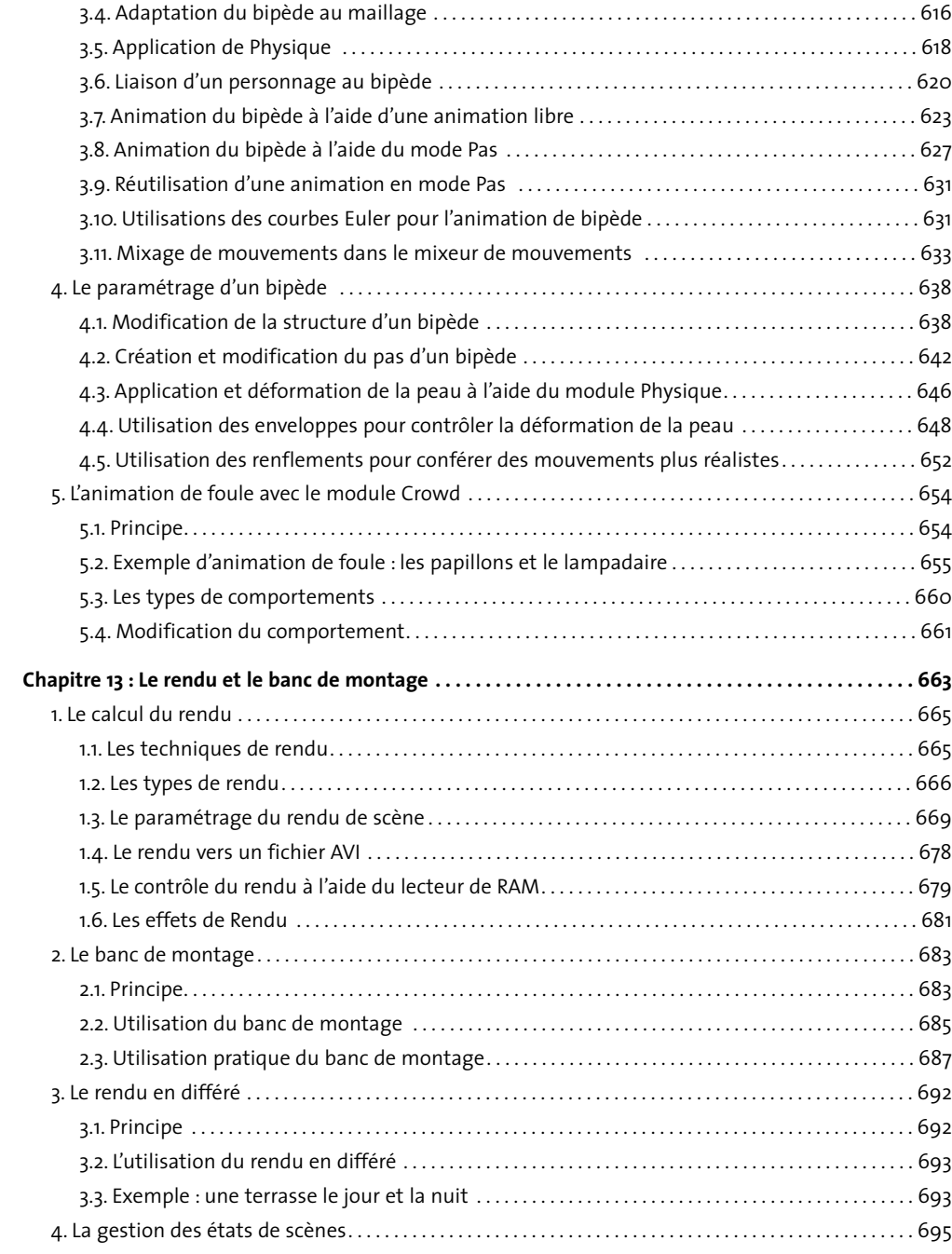

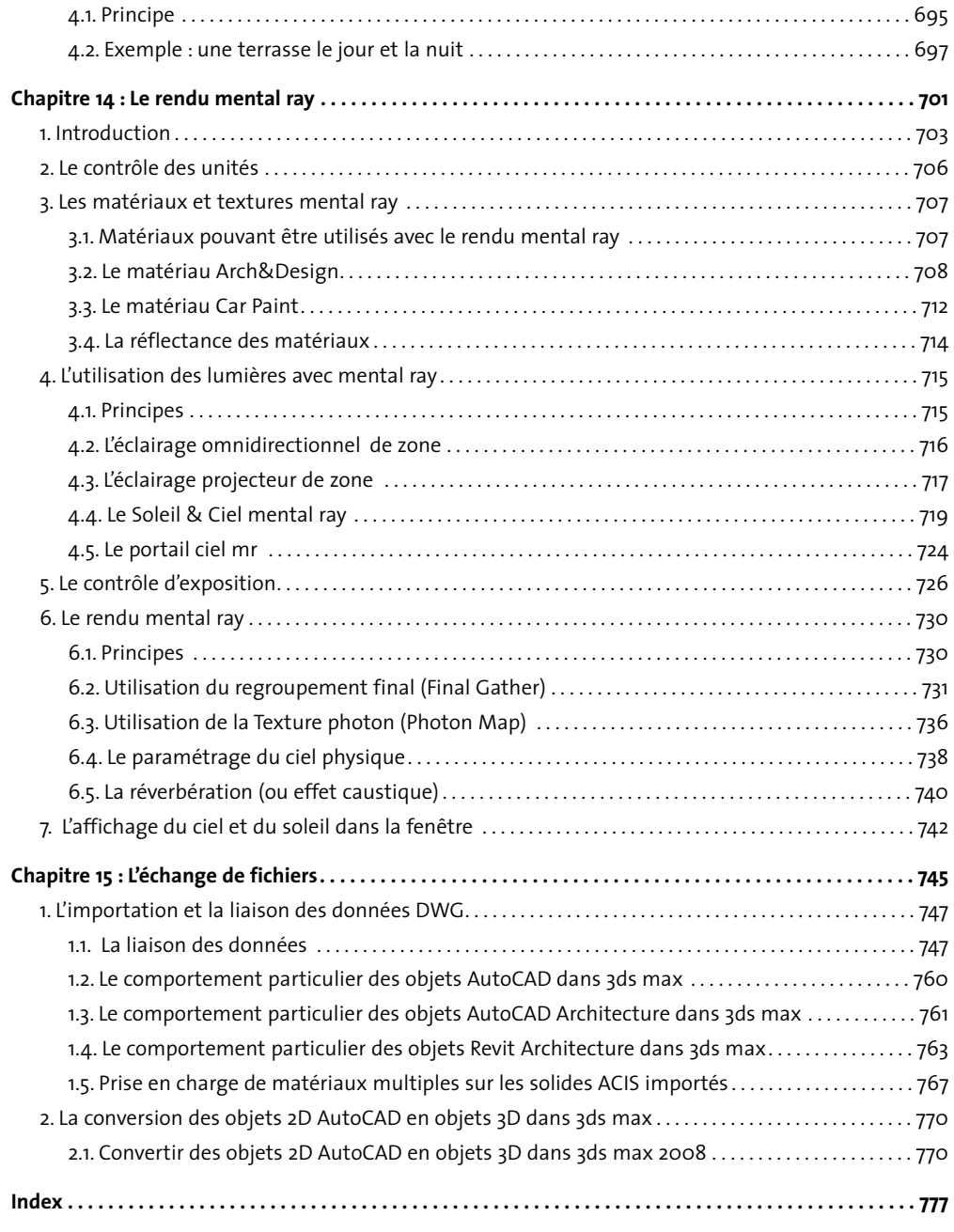